# **cucm-http-api documentation** *Release 1.0*

**Mobile Oxford team, IT Services, University of Oxford**

October 05, 2015

#### Contents

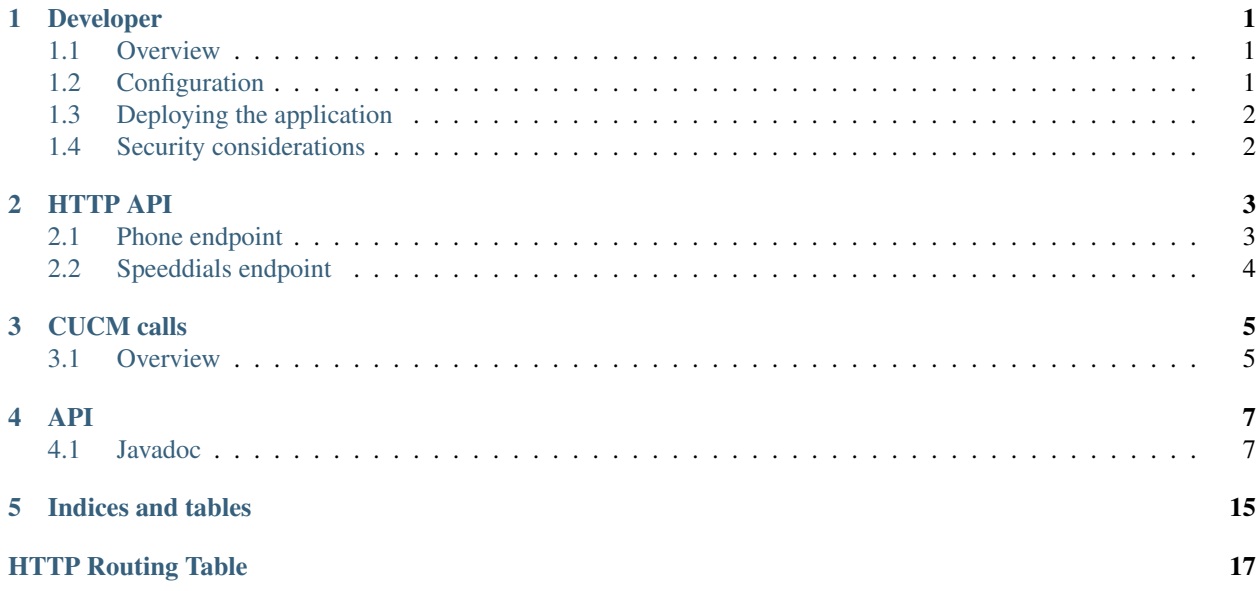

## **Developer**

## <span id="page-4-1"></span><span id="page-4-0"></span>**1.1 Overview**

This API keeps as much as possible the same terminology than the one used in the WSDL from CUCM.

#### **1.1.1 Dropwizard**

This application uses [Dropwizard,](http://dropwizard.codahale.com/) it is recommended to be familiar with their [documentation.](http://dropwizard.codahale.com/manual/core/)

### **1.1.2 Code architecture**

See [Javadoc](#page-10-1) for more information.

## <span id="page-4-2"></span>**1.2 Configuration**

Configuration is done through a YAML file containing various sections. An example is available at src/main/resources/configuration.yml.example.

## **1.2.1 Section "cucm"**

This section is about credentials to connect to a CUCM server.

- host is the host name
- user is the user to log in as
- password is the password for the user

## **1.2.2 Section "apiauth"**

This section is about credentials to connect to this application using HTTP basic auth.

- user is the name of the user that will have to be use when attempting to do a basic auth
- password is a SHA-256 hash of the password

The hash of the password can be generated with  $echo -n$  "password" | shasum  $-a$  256.

### **1.2.3 Section "logging" (optional)**

Configure the logging of the application (by overriding the default configuration), see [Dropwizard's documentation.](http://dropwizard.codahale.com/manual/core/)

### **1.2.4 Section "http" (optional)**

Configure the web server (by overriding the default configuration), see [Dropwizard's documentation.](http://dropwizard.codahale.com/manual/core/) See [Security considerations](#page-5-1) for more recommendations on this section.

## <span id="page-5-0"></span>**1.3 Deploying the application**

The application is built as a single JAR using mvn install, this JAR embeds a [Jetty web-server.](http://jetty.codehaus.org/jetty/)

```
The application can run as java -jar cucm-http-api.jar server path/to/configuration.yml.
The process can be runned using Supervisor or Circus to be properly managed.
```
## <span id="page-5-1"></span>**1.4 Security considerations**

This software has been designed to be used as a technical API (used as a middleware) exposed to a limited audience.

The HTTP API exposes a limited set of values from CUCM, some of them are sensitive, in particular the "phone name" (which is the unique identifier of a device on a network).

All methods should be protected by authentication.

### **1.4.1 Design**

This software does not store any data and is completly stateless.

### **1.4.2 Recommendations**

Although the exposed HTTP API is protected by HTTP Basic Auth, it is recommended to use an appropriate firewall configuration to limit the exposure of data.

If all applications using this software are on the same machine, it should be bind to a local interface (see configuration).

#### **1.4.3 Protecting resources**

See [Dropwizard auth documentation](http://dropwizard.codahale.com/manual/auth/) for more details, resources should include a parameter annotated @Auth as shown in the example below.

```
@GET
public List<Phone> get(@QueryParam("dirn") IntParam dirn, @Auth User user) {
```
## **HTTP API**

## <span id="page-6-1"></span><span id="page-6-0"></span>**2.1 Phone endpoint**

Endpoint for operations on phones.

All these calls require basic auth.

#### <span id="page-6-2"></span>**GET /phone/**

Get phones corresponding to a directory number

#### Example request:

```
GET /phone/?dirn=123 HTTP/1.1
Host: 127.0.0.1
Accept: application/json
```
#### Example response:

]

```
HTTP/1.1 200 OK
Content-Type: application/json
\begin{bmatrix} 1 & 0 \\ 0 & 1 \end{bmatrix}{
    "product": "Cisco 7942",
     "description": "description",
     "model": "Cisco 7942",
     "name": "uniquename",
     "uuid": "{UUID}",
     "dirns": [
       "123"
     ],
     "speeddials": [
       {
         "index": "1",
         "dirn": "11",
         "label": "office"
       },
       {
         "index": "2",
         "dirn": "22",
         "label": "home"
       },
```
} ]

#### Query Parameters

• **dirn** – directory number to search for

#### Status Codes

• [200 OK](http://www.w3.org/Protocols/rfc2616/rfc2616-sec10.html#sec10.2.1) – list of phones matching the directory number (empty list if no phone)

## <span id="page-7-0"></span>**2.2 Speeddials endpoint**

Endpoint for operations on speeddials.

All these calls require basic auth.

#### <span id="page-7-1"></span>**POST /speeddials**

Update the speeddials for a phone by its name.

#### Example request:

```
POST /speeddials?phone=name HTTP/1.1
Host: 127.0.0.1
Accept: application/json
Content-Type: application/json
[
    {
        "index": "1",
        "dirn": "11",
        "label": "office"
    },
    {
        "index": "2",
        "dirn": "22",
        "label": "home"
    },
]
```
#### Example response:

```
HTTP/1.1 200 OK
Content-Type: plain/text
{uniqueid}
```
#### Query Parameters

• **phone** – unique name of the phone to update

#### Status Codes

- [200 OK](http://www.w3.org/Protocols/rfc2616/rfc2616-sec10.html#sec10.2.1) request done
- [400 Bad Request](http://www.w3.org/Protocols/rfc2616/rfc2616-sec10.html#sec10.4.1) Bad request (if you don't pass the parameter)
- [500 Internal Server Error](http://www.w3.org/Protocols/rfc2616/rfc2616-sec10.html#sec10.5.1) an exception occured

## **CUCM calls**

## <span id="page-8-1"></span><span id="page-8-0"></span>**3.1 Overview**

List of methods used in this application and consequences on CUCM AXL Service.

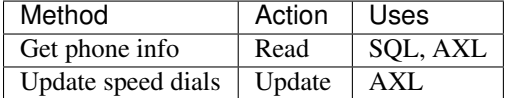

## **3.1.1 Get phone info**

Used in [Phone endpoint,](#page-6-1) it does two read-only operations:

- 1. SQL query to find names of phone matching a directory number
- 2. Get detailed information about every phone, by its phone name (GetPhoneReq)

## **3.1.2 Update speed dials**

Used in [Speeddials endpoint,](#page-7-0) it does one update operation:

1. Do an UpdatePhoneReq for a given phone name

## **API**

## <span id="page-10-2"></span><span id="page-10-1"></span><span id="page-10-0"></span>**4.1 Javadoc**

### **4.1.1 uk.ac.ox.it.cha**

#### **CucmHttpApiService**

class **CucmHttpApiService** extends Service<*[AppConfiguration](#page-12-0)*> Main entry point of the application

Author martinfilliau

#### **Methods**

initialize public void **initialize**(Bootstrap<*[AppConfiguration](#page-12-0)*> *bootstrap*)

main public static void **main**([String](http://docs.oracle.com/javase/6/docs/api/java/lang/String.html) *args*)

run public void **run**(*[AppConfiguration](#page-12-0) configuration*, Environment *environment*)

## **4.1.2 uk.ac.ox.it.cha.auth**

#### **AppAuthenticator**

public class **AppAuthenticator** implements Authenticator<BasicCredentials, *[User](#page-11-0)*>

Author martinfilliau

**Fields**

apiAuth *[ApiAuth](#page-11-1)* **apiAuth**

#### <span id="page-11-2"></span>**Constructors**

AppAuthenticator public **AppAuthenticator**(*[ApiAuth](#page-11-1) apiAuth*)

#### **Methods**

authenticate public Optional<*[User](#page-11-0)*> **authenticate**(BasicCredentials *credentials*)

#### **User**

<span id="page-11-0"></span>public class **User**

Author martinfilliau

#### **Constructors**

User public **User**([String](http://docs.oracle.com/javase/6/docs/api/java/lang/String.html) *username*)

#### **Methods**

getPassword public [String](http://docs.oracle.com/javase/6/docs/api/java/lang/String.html) **getPassword**()

getUsername public [String](http://docs.oracle.com/javase/6/docs/api/java/lang/String.html) **getUsername**()

setPassword public void **setPassword**([String](http://docs.oracle.com/javase/6/docs/api/java/lang/String.html) *password*)

setUsername public void **setUsername**([String](http://docs.oracle.com/javase/6/docs/api/java/lang/String.html) *username*)

### **4.1.3 uk.ac.ox.it.cha.configuration**

#### **ApiAuth**

<span id="page-11-1"></span>public class **ApiAuth** extends Configuration

Author martinfilliau

#### **Methods**

getPassword public [String](http://docs.oracle.com/javase/6/docs/api/java/lang/String.html) **getPassword**() <span id="page-12-2"></span>getUser public [String](http://docs.oracle.com/javase/6/docs/api/java/lang/String.html) **getUser**()

### **AppConfiguration**

<span id="page-12-0"></span>public class **AppConfiguration** extends Configuration Application configuration

Author martinfilliau

#### **Fields**

apiauth *[ApiAuth](#page-11-1)* **apiauth**

cucm *[CucmConfiguration](#page-12-1)* **cucm**

#### **Methods**

getApiauth public *[ApiAuth](#page-11-1)* **getApiauth**()

getCucm public *[CucmConfiguration](#page-12-1)* **getCucm**()

### **CucmConfiguration**

<span id="page-12-1"></span>public class **CucmConfiguration** Configuration for the CUCM server

Author martinfilliau

#### **Methods**

getHost public [String](http://docs.oracle.com/javase/6/docs/api/java/lang/String.html) **getHost**() Get the host to connect to

getPassword public [String](http://docs.oracle.com/javase/6/docs/api/java/lang/String.html) **getPassword**() Get the password

getUser public [String](http://docs.oracle.com/javase/6/docs/api/java/lang/String.html) **getUser**() Get the username

### <span id="page-13-1"></span>**4.1.4 uk.ac.ox.it.cha.health**

#### **CucmAxlServiceHealthCheck**

public class **CucmAxlServiceHealthCheck** extends HealthCheck Health check to CUCM AXL Service

Author martinfilliau

#### **Constructors**

CucmAxlServiceHealthCheck public **CucmAxlServiceHealthCheck**(AXLPort *service*)

#### **Methods**

check protected Result **check**() Make a query to get the OS version

Returns healthy if there was no exception else unhealthy

### **4.1.5 uk.ac.ox.it.cha.representations**

#### **Phone**

<span id="page-13-0"></span>public class **Phone** Represents a Phone

Author martinfilliau

#### **Constructors**

Phone public **Phone**()

Phone

public **Phone**(GetPhoneRes *gpr*) Build a Phone object from a GetPhoneRes object

#### **Parameters**

• **gpr** – GetPhoneRes object

#### **Methods**

#### equals

public boolean **equals**([Object](http://docs.oracle.com/javase/6/docs/api/java/lang/Object.html) *o*)

<span id="page-14-0"></span>getDescription public [String](http://docs.oracle.com/javase/6/docs/api/java/lang/String.html) **getDescription**()

getDirns public [List<](http://docs.oracle.com/javase/6/docs/api/java/util/List.html)[String>](http://docs.oracle.com/javase/6/docs/api/java/lang/String.html) **getDirns**()

getModel public [String](http://docs.oracle.com/javase/6/docs/api/java/lang/String.html) **getModel**()

getName public [String](http://docs.oracle.com/javase/6/docs/api/java/lang/String.html) **getName**()

getProduct public [String](http://docs.oracle.com/javase/6/docs/api/java/lang/String.html) **getProduct**()

getSpeeddials public [List<](http://docs.oracle.com/javase/6/docs/api/java/util/List.html)*[Speeddial](#page-15-0)*> **getSpeeddials**()

getUuid public [String](http://docs.oracle.com/javase/6/docs/api/java/lang/String.html) **getUuid**()

hashCode public int **hashCode**()

setDescription public void **setDescription**([String](http://docs.oracle.com/javase/6/docs/api/java/lang/String.html) *description*)

setDirns public void **setDirns**([List](http://docs.oracle.com/javase/6/docs/api/java/util/List.html)[<String>](http://docs.oracle.com/javase/6/docs/api/java/lang/String.html) *dirns*)

setModel public void **setModel**([String](http://docs.oracle.com/javase/6/docs/api/java/lang/String.html) *model*)

setName public void **setName**([String](http://docs.oracle.com/javase/6/docs/api/java/lang/String.html) *name*)

setProduct public void **setProduct**([String](http://docs.oracle.com/javase/6/docs/api/java/lang/String.html) *product*)

setSpeeddials public void **setSpeeddials**([List<](http://docs.oracle.com/javase/6/docs/api/java/util/List.html)*[Speeddial](#page-15-0)*> *speeddials*)

setUuid public void **setUuid**([String](http://docs.oracle.com/javase/6/docs/api/java/lang/String.html) *uuid*)

## <span id="page-15-1"></span>toString

public [String](http://docs.oracle.com/javase/6/docs/api/java/lang/String.html) **toString**()

### **Speeddial**

<span id="page-15-0"></span>public class **Speeddial** Represents a Speed dial

Author martinfilliau

#### **Constructors**

Speeddial public **Speeddial**()

Speeddial public **Speeddial**(RSpeeddial *sd*) Construct a Speeddial object from CUCM

Parameters

• **sd** – RSpeeddial object from CUCM

#### **Methods**

equals public boolean **equals**([Object](http://docs.oracle.com/javase/6/docs/api/java/lang/Object.html) *o*)

getDirn public [String](http://docs.oracle.com/javase/6/docs/api/java/lang/String.html) **getDirn**()

getIndex public [String](http://docs.oracle.com/javase/6/docs/api/java/lang/String.html) **getIndex**()

getLabel public [String](http://docs.oracle.com/javase/6/docs/api/java/lang/String.html) **getLabel**()

#### getXSpeeddial

public XSpeeddial **getXSpeeddial**() Get an XSpeeddial object (used in queries made to CUCM)

Returns XSpeeddial object

hashCode public int **hashCode**()

setDirn public void **setDirn**([String](http://docs.oracle.com/javase/6/docs/api/java/lang/String.html) *dirn*)

#### <span id="page-16-0"></span>setIndex

public void **setIndex**([String](http://docs.oracle.com/javase/6/docs/api/java/lang/String.html) *index*)

#### setLabel

public void **setLabel**([String](http://docs.oracle.com/javase/6/docs/api/java/lang/String.html) *label*)

toString public [String](http://docs.oracle.com/javase/6/docs/api/java/lang/String.html) **toString**()

### **4.1.6 uk.ac.ox.it.cha.resources**

#### **PhoneResource**

public class **PhoneResource** Phone resource Expose information about phones

Author martinfilliau

#### **Constructors**

**PhoneResource** public **PhoneResource**(AXLPort *axlService*)

#### **Methods**

get public [List<](http://docs.oracle.com/javase/6/docs/api/java/util/List.html)*[Phone](#page-13-0)*> **get**(IntParam *dirn*, *[User](#page-11-0) user*) Get phone information from a directory number

#### Parameters

- **dirn** directory number
- **user** authenticated user

Returns list of phones corresponding to this directory number

#### **SpeeddialsResource**

public class **SpeeddialsResource** Speed dials resource Allow operations on speed dials

Author martinfilliau

#### **Constructors**

#### SpeeddialsResource

public **SpeeddialsResource**(AXLPort *axlService*)

#### <span id="page-17-0"></span>**Methods**

#### updateSpeeddials

public [Response](http://docs.oracle.com/javase/6/docs/api/javax/ws/rs/core/Response.html) **updateSpeeddials**([String](http://docs.oracle.com/javase/6/docs/api/java/lang/String.html) *phone*, [List<](http://docs.oracle.com/javase/6/docs/api/java/util/List.html)*[Speeddial](#page-15-0)*> *speeddials*, *[User](#page-11-0) user*) Update the speed dials for the given phone name

**Parameters** 

- **phone** name of the phone to update
- **speeddials** list of Speeddial
- **user** authenticated user

Returns response code from the SOAP web service

### **4.1.7 uk.ac.ox.it.cha.services**

#### **CucmAxlService**

public class **CucmAxlService** implements Managed

Author martinfilliau

#### **Constructors**

CucmAxlService public **CucmAxlService**(AXLPort *service*)

#### **Methods**

start public void **start**()

#### stop

public void **stop**()

**CHAPTER 5**

**Indices and tables**

- <span id="page-18-0"></span>• genindex
- modindex
- search

HTTP Routing Table

## <span id="page-20-0"></span>/phone

GET /phone/, [3](#page-6-2)

## /speeddials

POST /speeddials, [4](#page-7-1)

## A

ApiAuth (Java class), [8](#page-11-2) apiAuth (Java field), [7](#page-10-2) apiauth (Java field), [9](#page-12-2) AppAuthenticator (Java class), [7](#page-10-2) AppAuthenticator(ApiAuth) (Java constructor), [8](#page-11-2) AppConfiguration (Java class), [9](#page-12-2) authenticate(BasicCredentials) (Java method), [8](#page-11-2)

## C

check() (Java method), [10](#page-13-1) cucm (Java field), [9](#page-12-2) CucmAxlService (Java class), [14](#page-17-0) CucmAxlService(AXLPort) (Java constructor), [14](#page-17-0) CucmAxlServiceHealthCheck (Java class), [10](#page-13-1) CucmAxlServiceHealthCheck(AXLPort) (Java constructor), [10](#page-13-1) CucmConfiguration (Java class), [9](#page-12-2) CucmHttpApiService (Java class), [7](#page-10-2)

## E

equals(Object) (Java method), [10,](#page-13-1) [12](#page-15-1)

## G

get(IntParam, User) (Java method), [13](#page-16-0) getApiauth() (Java method), [9](#page-12-2) getCucm() (Java method), [9](#page-12-2) getDescription() (Java method), [11](#page-14-0) getDirn() (Java method), [12](#page-15-1) getDirns() (Java method), [11](#page-14-0) getHost() (Java method), [9](#page-12-2) getIndex() (Java method), [12](#page-15-1) getLabel() (Java method), [12](#page-15-1) getModel() (Java method), [11](#page-14-0) getName() (Java method), [11](#page-14-0) getPassword() (Java method), [8,](#page-11-2) [9](#page-12-2) getProduct() (Java method), [11](#page-14-0) getSpeeddials() (Java method), [11](#page-14-0) getUser() (Java method), [9](#page-12-2) getUsername() (Java method), [8](#page-11-2)

getUuid() (Java method), [11](#page-14-0) getXSpeeddial() (Java method), [12](#page-15-1)

## H

hashCode() (Java method), [11,](#page-14-0) [12](#page-15-1)

## I

initialize(Bootstrap) (Java method), [7](#page-10-2)

## M

main(String) (Java method), [7](#page-10-2)

## P

Phone (Java class), [10](#page-13-1) Phone() (Java constructor), [10](#page-13-1) Phone(GetPhoneRes) (Java constructor), [10](#page-13-1) PhoneResource (Java class), [13](#page-16-0) PhoneResource(AXLPort) (Java constructor), [13](#page-16-0)

## R

run(AppConfiguration, Environment) (Java method), [7](#page-10-2)

## S

setDescription(String) (Java method), [11](#page-14-0) setDirn(String) (Java method), [12](#page-15-1) setDirns(List) (Java method), [11](#page-14-0) setIndex(String) (Java method), [13](#page-16-0) setLabel(String) (Java method), [13](#page-16-0) setModel(String) (Java method), [11](#page-14-0) setName(String) (Java method), [11](#page-14-0) setPassword(String) (Java method), [8](#page-11-2) setProduct(String) (Java method), [11](#page-14-0) setSpeeddials(List) (Java method), [11](#page-14-0) setUsername(String) (Java method), [8](#page-11-2) setUuid(String) (Java method), [11](#page-14-0) Speeddial (Java class), [12](#page-15-1) Speeddial() (Java constructor), [12](#page-15-1) Speeddial(RSpeeddial) (Java constructor), [12](#page-15-1) SpeeddialsResource (Java class), [13](#page-16-0) SpeeddialsResource(AXLPort) (Java constructor), [13](#page-16-0) start() (Java method), [14](#page-17-0) stop() (Java method), [14](#page-17-0)

## T

toString() (Java method), [12,](#page-15-1) [13](#page-16-0)

## $\cup$

uk.ac.ox.it.cha (package), [7](#page-10-2) uk.ac.ox.it.cha.auth (package), [7](#page-10-2) uk.ac.ox.it.cha.configuration (package), [8](#page-11-2) uk.ac.ox.it.cha.health (package), [10](#page-13-1) uk.ac.ox.it.cha.representations (package), [10](#page-13-1) uk.ac.ox.it.cha.resources (package), [13](#page-16-0) uk.ac.ox.it.cha.services (package), [14](#page-17-0) updateSpeeddials(String, List, User) (Java method), [14](#page-17-0) User (Java class), [8](#page-11-2) User(String) (Java constructor), [8](#page-11-2)